## **Menüstruktur**

## **Menüliste**

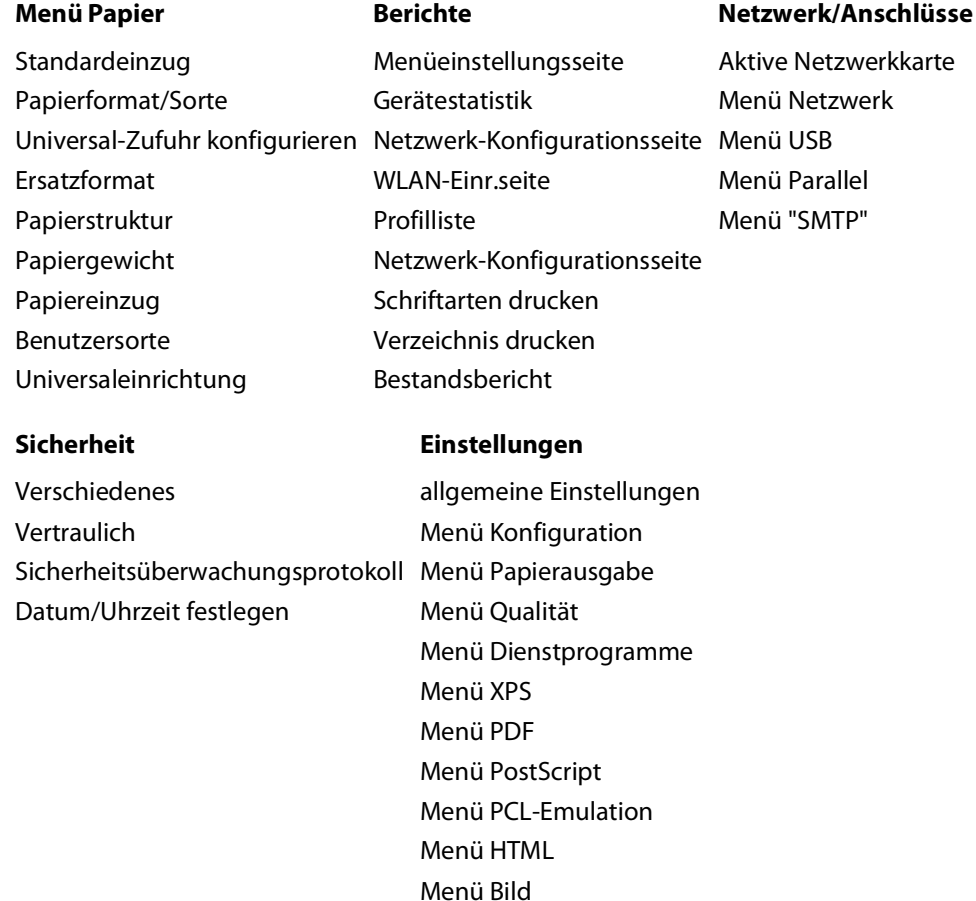

## **Die Bedienerkonsole des Druckers**

Das folgende Diagramm zeigt die Bedienerkonsole des Druckers:

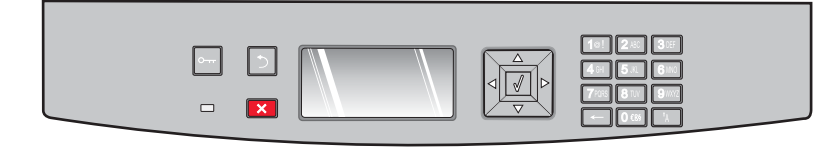

Die folgenden Diagramme und Tabellen enthalten weitere Informationen zu den Elementen der Bedienerkonsole:

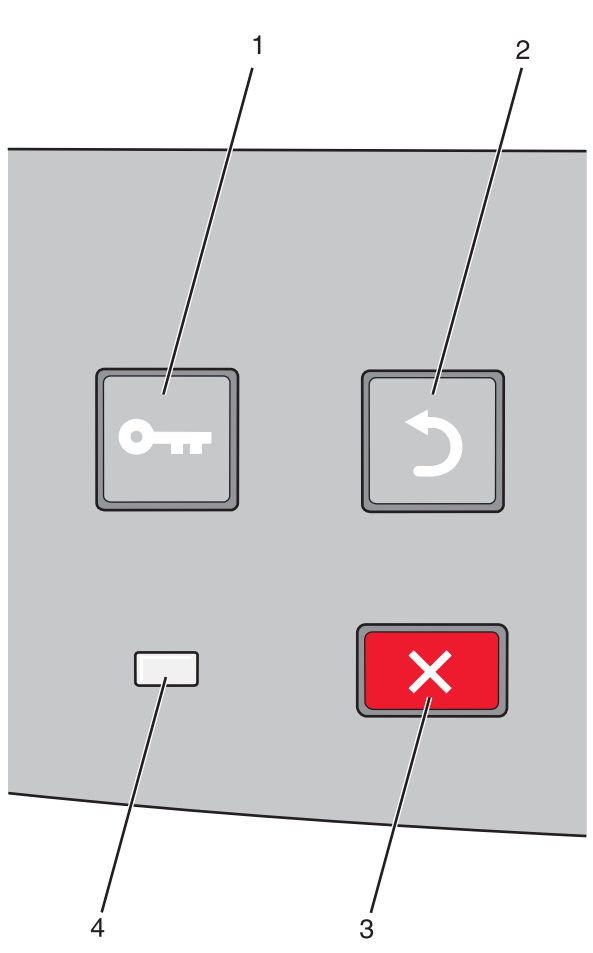

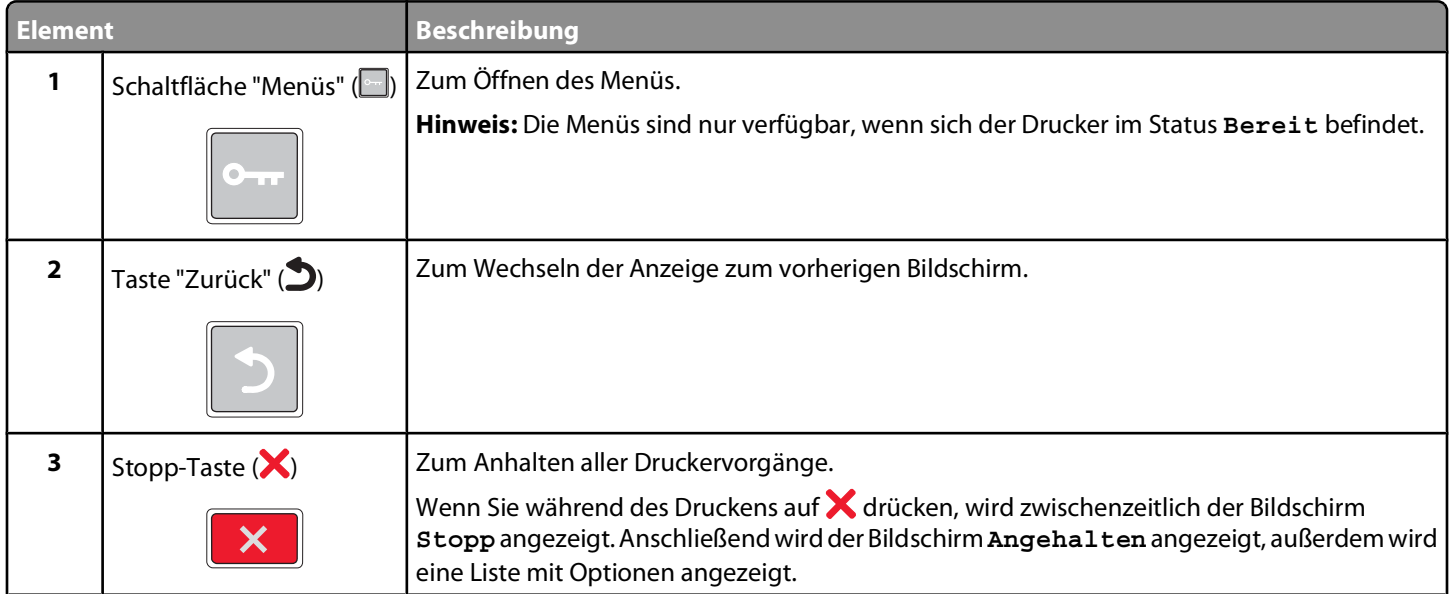

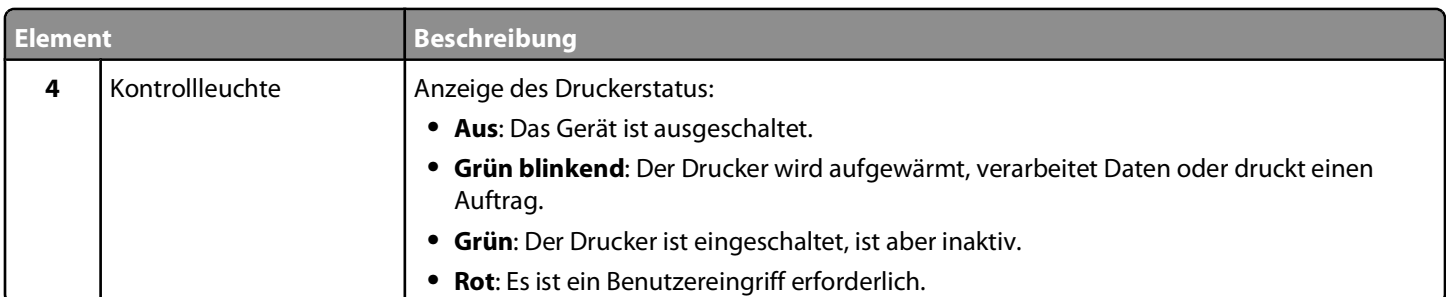

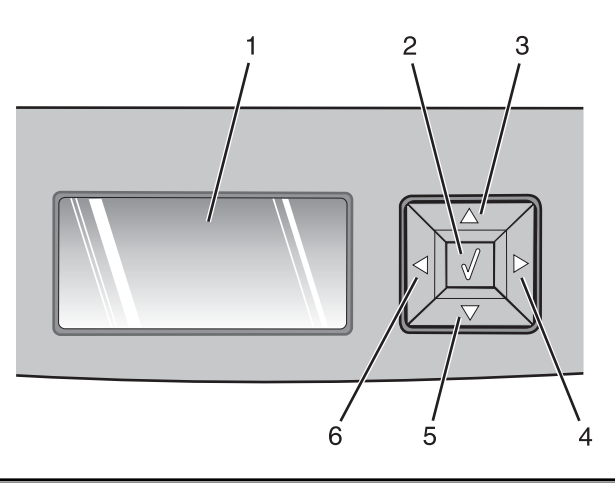

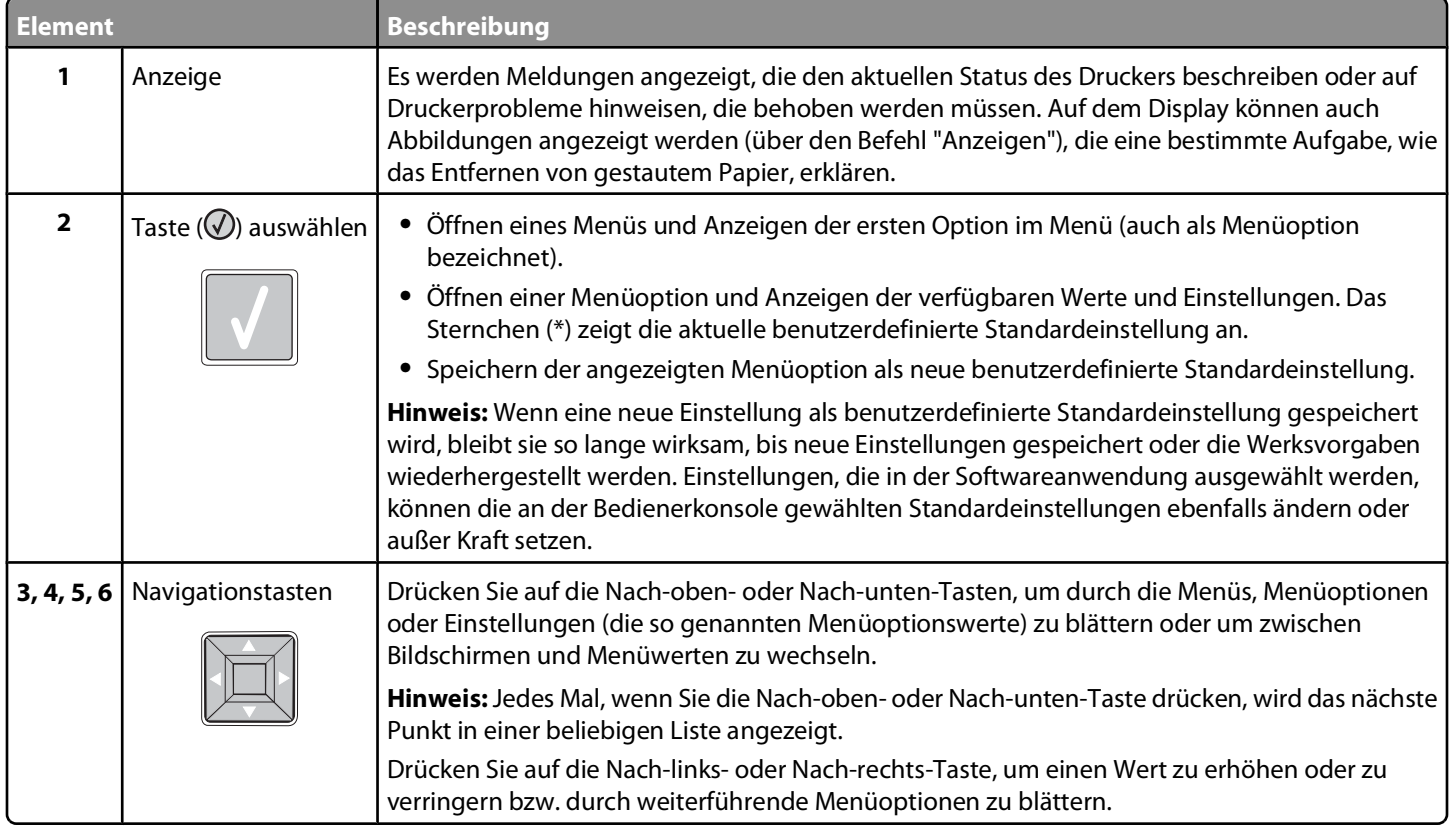

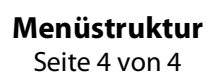

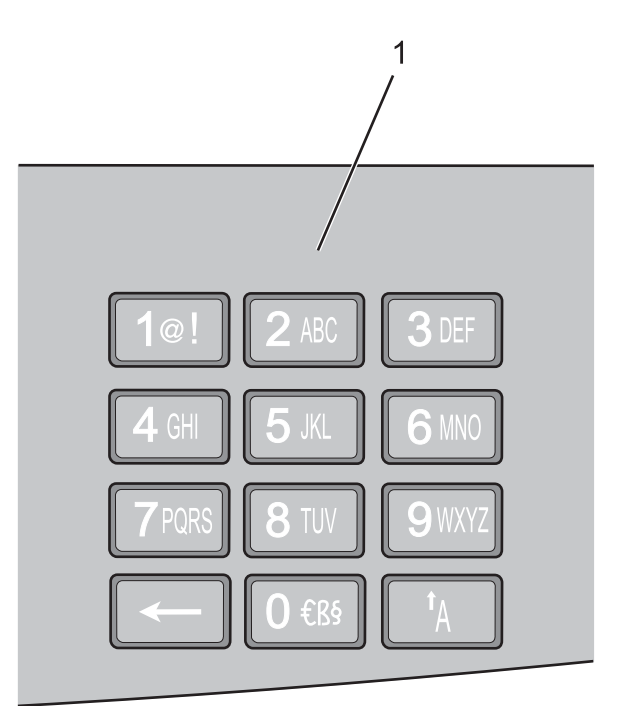

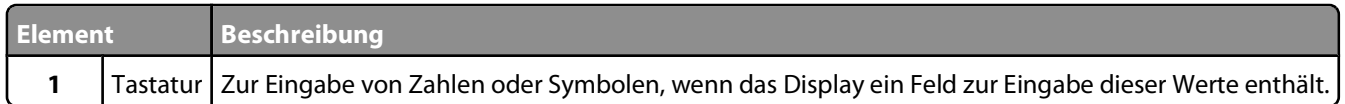